Exam : 310-011

Title : SUN Certified SYSTEM ADMINISTRATOR FOR SOLARIS 8 PART 1

Version : DEMO

1.Click the Exhibit button. The exhibit shows some of the commands available within a section of the format utility. Which single command should you type next in order to completely reorganize the disk label and be prompted for the size of each slice?

| Terminal                                                                                                    |              |
|----------------------------------------------------------------------------------------------------|--------------|
| Window Edit Options                                                                                                    | <u>H</u> elp |
| <pre>partition&gt; partition&gt; partition&gt; partition&gt; partition&gt; partition&gt; partition&gt; partition&gt; partition&gt; partition&gt; partition&gt; partition&gt; partition&gt; partition&gt; partition&gt; partition&gt; partition&gt; partition&gt; partition&gt; partition partition&gt; partition partition&gt; partition partition</pre> |              |

A.name

B.print

C.select

D.modify

### Correct:D

2.Within the partition menu of the format command, which single command should you type to use a predefined label that was previously saved? Answer:

A.SELECT

### Correct:A

3.Which subcommand within the format utility, when executed from the initial command menu, allows you to select a new disk?

A.new

B.disk

C.save

D.menu

E.partition

### Correct:B

4.A user logs into a system running the Solaris 8 Operating Environment using the telnet command. The user has been assigned a C shell (csh)and home /home/user1 directory. All of the following files exist with appropriate ownership and permissions. Which three files are used to initialize this user's session? (Choose three.)

A./etc/login B./etc/.login C./etc/profile D./home/user1/.login E./home/user1/.kshrc F./home/user1/.cshrc G./home/user1/.profile

#### Correct:B D F

5.You are working from a text-based terminal. Which command should you use to change a user's primary group? Answer:

A.USERMOD

#### Correct:A

6.Which option of the usermod command allows the use of duplicate user IDs? Answer:

A.-O,O

#### **Correct:A**

7.A user logs into a system running the Solaris 8 Operating Environment using the telnet command. The user has been assigned a Korn shell (ksh)and home /home/user1 directory. All of the following files exist with appropriate ownership and permissions. Which two files are always used by the Korn shell to initialize this user's session? (Choose two.)

A./etc/login

- B./etc/.login
- C./etc/profile
- D./home/user1/.login

E./home/user1/.cshrc

F./home/user1/.profile

G./home/user1/.logout

#### **Correct:C F**

8. The Solaris 8 Operating Environment allows users to change their passwords. By default, by how many characters must a new password differ from an old password for the change to be admitted? Answer:

A.3

#### Correct:A

9. When using the command line to add, modify, or delete user accounts, or to add modify or delete groups, it is possible to use the -o option to allow duplicate users or group IDs. Which four commands support the use of the -o syntax? (Choose four.)

A.userdel

B.adduser

C.useradd

D.usermod

E.groupmod

F.groupdel

G.groupadd

#### **Correct:C D E G**

10. Your system has just been brought to the boot prompt through an interrupt. Which command

#### should you now use to minimize the amount of disruption caused to the disk-file system?

- A.sync
- B.fsck
- C.halt
- D.check
- E.umount
- F.probe-scsi

#### **Correct:A**

#### 11. From the OBP prompt, which command displays device aliases?

- A.alias
- **B.nvalias**
- C.devalias
- D.prtalias

#### Correct:C

# 12. Which file is used to enable or disable the mechanism by which a system may be interrupted and brought to the boot prompt?

- A./etc/kbd
- B./etc/kybrd
- C./etc/keyboard
- D./etc/default/kbd
- E./etc/default/kbrd
- F./etc/default/abort
- G./etc/default/keyboard

#### Correct:D

# 13.You have set up a permanent customized device alias at the OBP. Which command allows you to remove the alias?

- A.unset
- **B**.unalias
- C.nvunalias
- D.devunalias
- E.unsetalias

#### Correct:C

# 14. Which three configuration parameters are set up during the Solaris 8 Operating Environment custom installation procedure? (Choose three.)

#### A.64-bit support

- B.file system layout C.user disk
- usage quotas D.system printer
- selection E.software cluster

#### configuration Correct: A B E

#### 15. Which command should be used to uninstall patch 106793-01?

- A.patchrm 106793-01
- B.patchdel 106793-01
- C.patchadd -d 106793-01

#### D.patchinfo -d 106793-01

#### Correct:A

16.You have just installed the SUNWaudio package with the command: # /usr/sbin/pkgadd -d /cdrom/sol\_8\_sparc/s0/Solaris\_8/Product SUNWaudio Which command tests the accuracy of the package installation?

A.pkgadd -v SUNWaudio B.pkgchk -v SUNWaudio C.pkginfo -v SUNWaudio D.pkginst -v SUNWaudio

#### Correct:B

17.Given: Is -Id telephone drwxrwsrwx 2 lesley sp 512 Aug 3 17:28 telephone Which command clears the SGID-bit causing this behavior?

A.chmod g-l telephone

B.chmod g-s telephone

C.chmod 767 telephone

D.chmod 0777 telephone

E.chmod 0767 telephone

#### Correct:B

18.Your umask value is set to 022 and you create a file. Which set of permissions are associated with this file?

A.rw-r--r--

B.rwxr--r--

C.----w--w-

D.rw-rw-rw-

E.rwxrwxrwx

#### Correct:A

19. Which single character in a Regular Expression denotes "zero or more occurrences of the previous character"? Answer:

A.\*

#### Correct:A

20.Which command displays an Access Control List for a file?

A.Isacl

**B.getacl** 

C.aclget

D.faclget

E.getfacl

Correct:E

# **Trying our product !**

- ★ 100% Guaranteed Success
- ★ 100% Money Back Guarantee
- ★ 365 Days Free Update
- ★ Instant Download After Purchase
- ★ 24x7 Customer Support
- ★ Average 99.9% Success Rate
- ★ More than 69,000 Satisfied Customers Worldwide
- ★ Multi-Platform capabilities Windows, Mac, Android, iPhone, iPod, iPad, Kindle

## **Need Help**

Please provide as much detail as possible so we can best assist you. To update a previously submitted ticket:

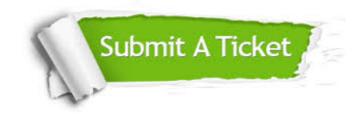

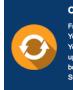

**One Year Free Update** Free update is available within One ter your purchase. After One ar, you will get 50% discounts for ng. And we are proud to ast a 24/7 efficient Customer t system via Emai

**Money Back Guarantee** To ensure that you are spending on

quality products, we provide 100% money back guarantee for 30 days from the date of purchase

Security & Privacy

We respect customer privacy. We use McAfee's security service to provide you with utmost security for your personal information & pea of mind.

### Guarantee & Policy | Privacy & Policy | Terms & Conditions

100%

Any charges made through this site will appear as Global Simulators Limited. All trademarks are the property of their respective owners.

Copyright © 2004-2014, All Rights Reserved.